## **français interactif Chapitre 12 : un métier pour votre partenaire**

## A. **En classe**

Dans cette activité, vous allez proposer un métier adapté à un partenaire.

• Avec un partenaire, identifiez les domaines professionnels qui l'intéressent en fonction de sa spécialité (*major*):

\* Demandez-lui de choisir un domaine.

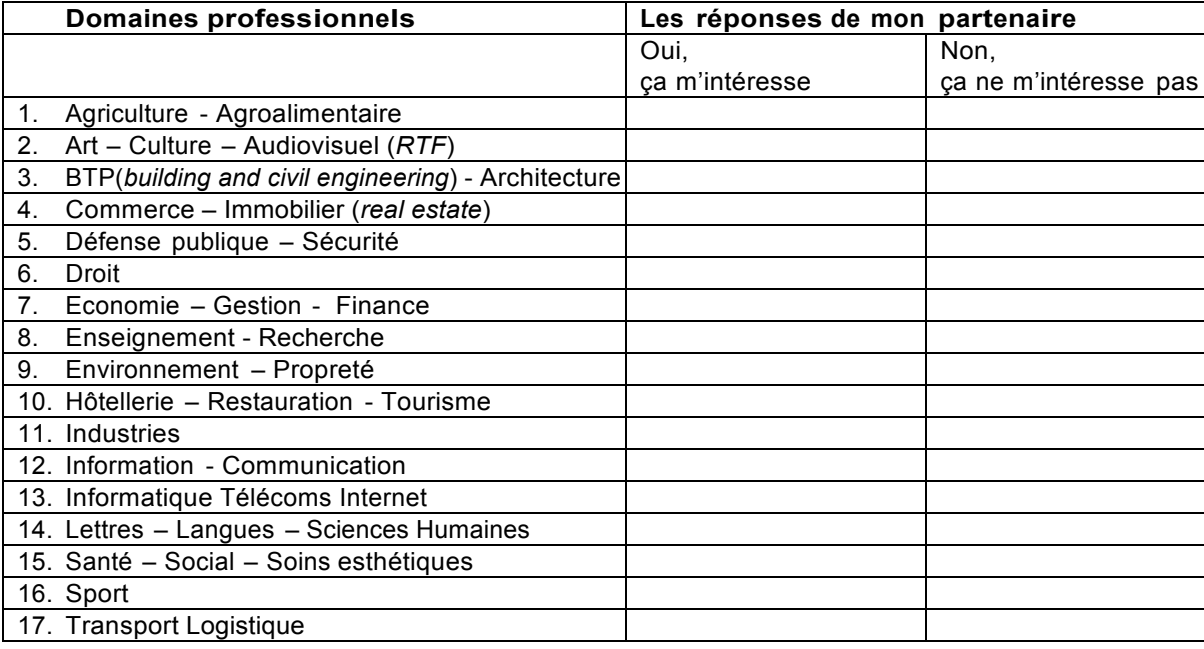

## B. **Devoirs**

Consultez le site lesmétiers.net (Tous les métiers et les formations initiales en île-de-France). Cliquez sur le domaine que votre partenaire a choisi et choisissez deux métiers pour votre partenaire. Ensuite complétez le tableau suivant: http://www.lesmetiers.net/orientation/c\_5191/metiers

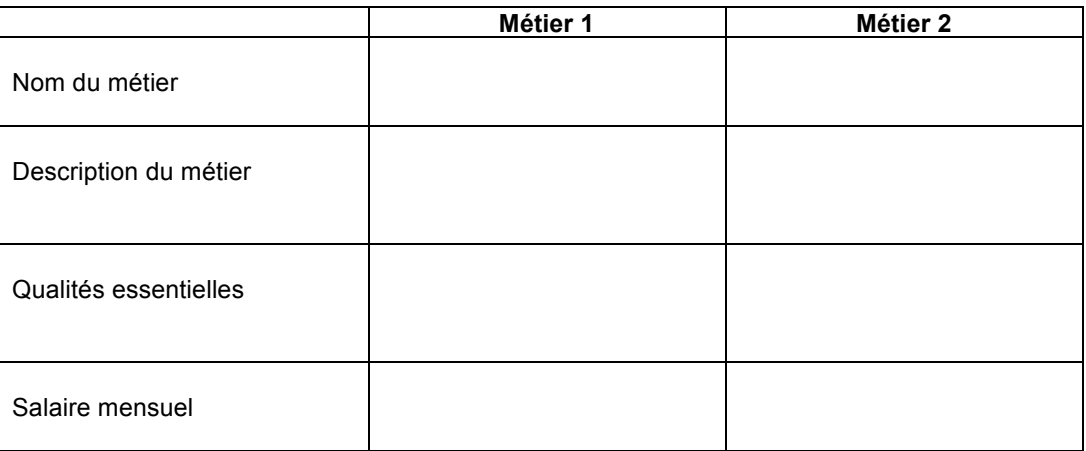

## C. **En classe**

En classe, vous allez décrire les deux métiers à votre partenaire.

D. Entre les deux métiers que votre partenaire vous propose, quel métier est-ce que vous préférez? Pourquoi? Rapportez votre choix à la classe.